# Package 'AQuadtree'

July 8, 2020

Title Confidentiality of Spatial Point Data

Version 1.0.1

Date 2020-07-08

**Depends**  $R$  ( $>= 3.3.2$ ), methods, stats, sp, dplyr,

Description Provides an automatic aggregation tool to manage point data privacy, intended to be helpful for the production of official spatial data and for researchers. The package pursues the data accuracy at the smallest possible areas preventing individual information disclosure. The methodology, based on hierarchical geographic data structures performs aggregation and local suppression of point data to ensure privacy as described in Lagonigro, R., Oller, R., Martori J.C. (2017) <doi:10.2436/20.8080.02.55>. The data structures are created following the guidelines for grid datasets from the European Forum for Geography and Statistics.

License MIT + file LICENSE

Suggests rgeos, rgdal, knitr, devtools, rmarkdown

Encoding UTF-8

LazyData true

RoxygenNote 7.0.2

VignetteBuilder knitr

NeedsCompilation no

Author Raymond Lagonigro [aut, cre] (<https://orcid.org/0000-0002-8091-4296>), Ramon Oller [aut] (<https://orcid.org/0000-0002-4333-0021>), Joan Carles Martori [aut] (<https://orcid.org/0000-0002-8400-5487>)

Maintainer Raymond Lagonigro <raymond.lagonigro@uvic.cat>

Repository CRAN

Date/Publication 2020-07-08 16:10:02 UTC

# R topics documented:

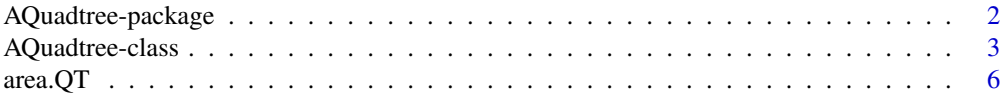

# <span id="page-1-0"></span>2 AQuadtree-package

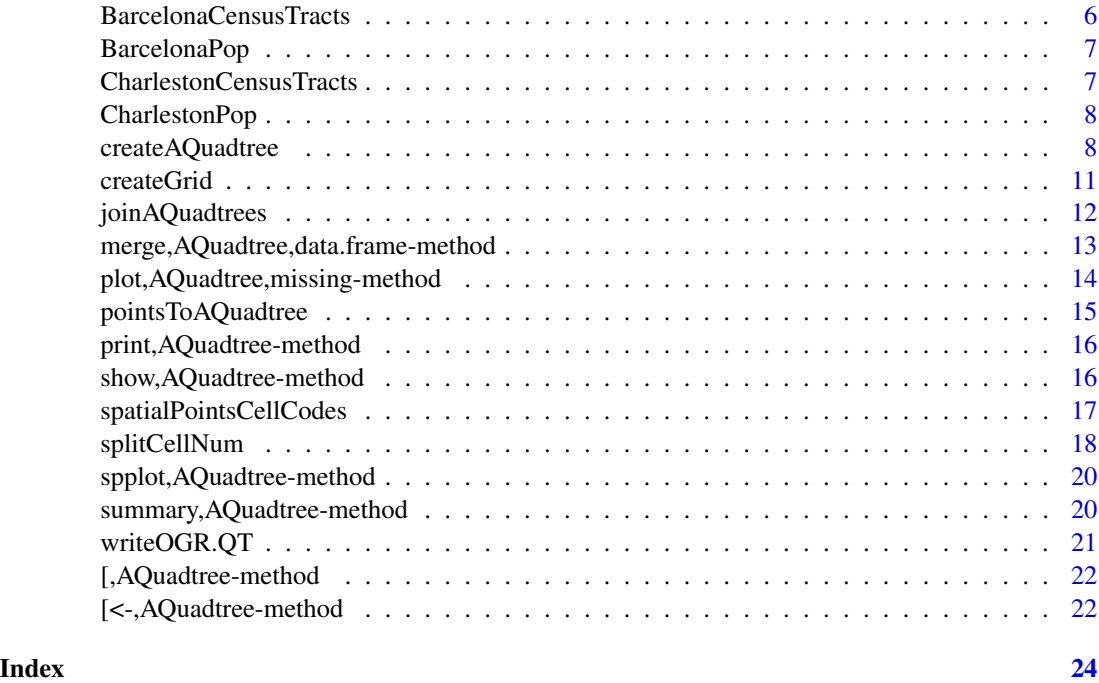

AQuadtree-package *AQuadtree: A package to anonymise spatial points data.*

# Description

This package provides an S4 class for creating, manipulating and exporting spatial quadtree varying size grids, and for methods including print/show, plot, spplot, subset, [, [[, \\$, names, dim, summary, writeOGR.

#### Introduction

The quadtree functions and class provide the tools to build a varying size quadtree grid performing a bottom-up aggregation considering a minimum threshold for each the cell. The main goal of the package is the anonymization of a set of spatial point data by an aggregation process as in a k-anonymity model. The grid created follows the INSPIRE Specification on Geographical Grid Systems.

#### Author(s)

Maintainer: Raymond Lagonigro <raymond.lagonigro@uvic.cat> [\(ORCID\)](https://orcid.org/0000-0002-8091-4296)

Authors:

- Ramon Oller <ramon.oller@uvic.cat> [\(ORCID\)](https://orcid.org/0000-0002-4333-0021)
- Joan Carles Martori <martori@uvic.cat> [\(ORCID\)](https://orcid.org/0000-0002-8400-5487)

# <span id="page-2-0"></span>AQuadtree-class 3

# References

D2.8.I.2 INSPIRE Specification on Geographical Grid Systems – Guidelines [https://inspire.](https://inspire.ec.europa.eu/documents/Data_Specifications/INSPIRE_Specification_GGS_v3.0.1.pdf) [ec.europa.eu/documents/Data\\_Specifications/INSPIRE\\_Specification\\_GGS\\_v3.0.1.pdf](https://inspire.ec.europa.eu/documents/Data_Specifications/INSPIRE_Specification_GGS_v3.0.1.pdf) EEA reference grid dataset [https://data.europa.eu/euodp/data/dataset/data\\_eea-reference-grids-2](https://data.europa.eu/euodp/data/dataset/data_eea-reference-grids-2)

AQuadtree-class *Class "AQuadtree".*

## <span id="page-2-1"></span>Description

An S4 class representing a Quadtree hierarchical geographic Grid to anonymise spatial point data. Objects can be created by calls to the function [AQuadtree](#page-2-1)

Wrapper function AQuadtree.

# Usage

```
AQuadtree(
 points,
  dim = 1000,layers = 5,
  colnames = NULL,
  threshold = 100,
  thresholdField = NULL,
  funs = NULL,
  ineq.threshold = 0.25,
  loss.threshold = 0.4
```

```
\mathcal{L}
```
# Arguments

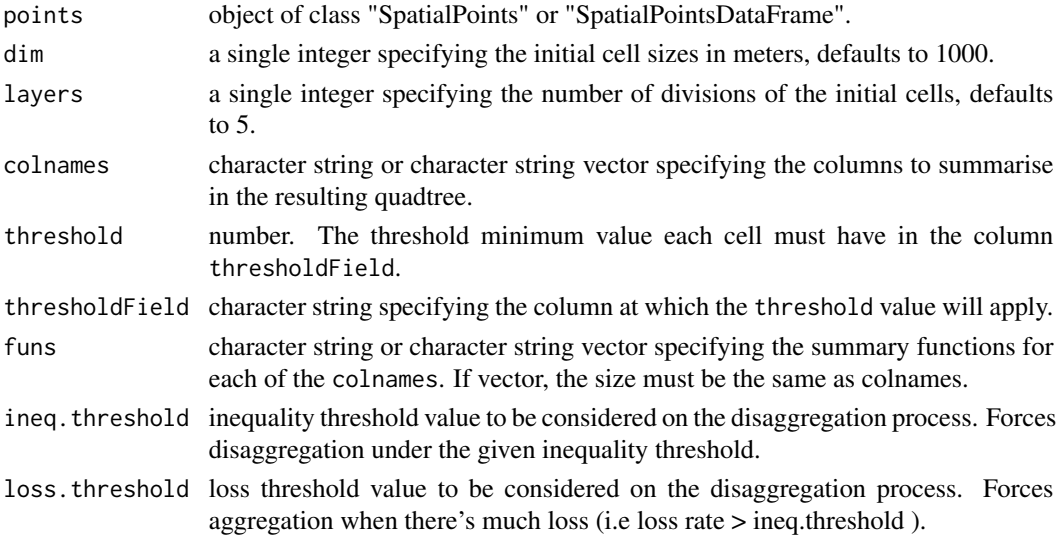

#### Details

Given a set of points, the AQuadtree class represents a varying size Quadtree grid created performing a bottom-up aggregation considering a minimum threshold for each cell. Cells with a value under the threshold for the thresholdField are aggregated to the upper level in a quadtree manner.

When no thresholdField is given, total number of points in the cell will be used, and so, given a threshold of k, none of the cells in the resulting grid have a value less than k individuals as in a k-anonymity model.

The Quadtree produced balances information loss and accuracy. For instance, for the set of cells in the left image, where numbers in the cells represent the values in the thresholdField, using a threshold value of 100, the resulting Quadtree will be the one on the right. As we can see, some cells will be discarded, and some aggregated to maintain as much information as possible, keeping at the same time as much disaggregation as possible

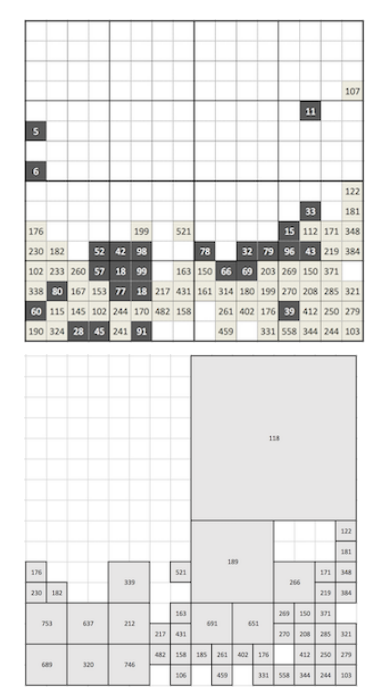

The INSPIRE coding system for cell identifiers will be used to generate a CellCode and CellNum for each cell in the Quadtree. The objective of the coding system is to generate unique identifiers for each cell, for any of the resolutions.

The cellCode is a text string, composed of cell size and cell coordinates. Cell codes start with a cell size prefix. The cell size is denoted in meter (m) for cell sizes below 1000 m and kilometre (km) for cell sizes from 1000 m and above.

Example: a 100 meter cell has an identifier starting with "100m", the identifier of a 10000 meter cell starts with "10km".

The coordinate part of the cell code reflects the distance of the lower left grid cell corner from the false origin of the CRS. In order to reduce the length of the string, Easting (E) and Northing (N) values are divided by  $10^{\lambda}$ n (n is the number of zeros in the cell size value). Example for a cell size of 10000 meters: The number of zeros in the cell size value is 4. The resulting divider for Easting and Northing values is  $10^4 = 10000$ .

# AQuadtree-class 5

The CellNum is a sequence of concatenated integers identifying all the hierarchical partitions of the main cell in which the point resides. For instance, the CellNum of the top right cell would be 416 (fourth in first partition, sixteenth in second partition)

The input object must be projected and units should be in 'meters' because the system uses the INSPIRE coding system.

function to create an object of class AQuadtree

# Value

AQuadtree object representing a varying size Quadtree aggregation for the given points.

# **Slots**

```
dim = "numeric"
layers = "numeric",colnames = "character",
threshold = "numeric".thresholdField = "character",
loss = "numeric"
```
# See Also

- D2.8.I.2 INSPIRE Specification on Geographical Grid Systems Guidelines [https://inspire](https://inspire.ec.europa.eu/documents/Data_Specifications/INSPIRE_Specification_GGS_v3.0.1.pdf). [ec.europa.eu/documents/Data\\_Specifications/INSPIRE\\_Specification\\_GGS\\_v3.0.1](https://inspire.ec.europa.eu/documents/Data_Specifications/INSPIRE_Specification_GGS_v3.0.1.pdf). [pdf](https://inspire.ec.europa.eu/documents/Data_Specifications/INSPIRE_Specification_GGS_v3.0.1.pdf)
- EEA reference grid dataset [https://data.europa.eu/euodp/data/dataset/data\\_eea-reference-grids-2](https://data.europa.eu/euodp/data/dataset/data_eea-reference-grids-2)

#### Examples

```
data("BarcelonaPop", "BarcelonaCensusTracts")
aquadtree.Barcelona<-AQuadtree(BarcelonaPop, layers = 3)
plot(aquadtree.Barcelona)
aQuadtree.Charleston<-AQuadtree(CharlestonPop, colnames="sex", threshold=17,
  thresholdField=c("sex.male", "sex.female"))
## Not run:
## spatial object not projected
sp.not.projected<-spTransform(CharlestonPop,CRS("+proj=longlat +datum=NAD27"))
is.projected(sp.not.projected)
aqt<-AQuadtree(sp.not.projected)
## not an SpatialPoints object
aqt<-AQuadtree(CharlestonCensusTracts)
## too many subdivisions
aqt<-AQuadtree(CharlestonPop, layers=15)
```
## End(Not run)

<span id="page-5-0"></span>

# Description

Method area.QT

# Usage

```
area.QT(obj, residual = TRUE, ...)
```

```
## S4 method for signature 'AQuadtree'
area.QT(obj, residual = FALSE, ...)
```
# Arguments

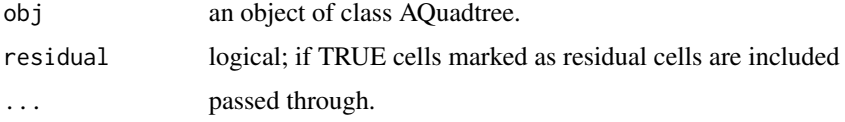

# Details

Get the areas of the Quadtree grid cells in square meters

#### Value

area of Quadtree grid cells in square meters

BarcelonaCensusTracts *Census tract borders of Barcelona city in Catalonia.*

# Description

A SpatiaPolygons object containing the Census tract borders of Barcelona city in Catalonia.

# Usage

BarcelonaCensusTracts

# Format

A SpatialPolygons object

# <span id="page-6-0"></span>Description

A dataset containing randomly created population for the Barcelona city in Catalonia for the year 2018. Population has been created randomly with the real distributions of census tracts from the dataset dividing the total population by 20 ([https://www.bcn.cat/estadistica/catala/](https://www.bcn.cat/estadistica/catala/dades/tpob/pad/padro/a2018/edat/index.htm) [dades/tpob/pad/padro/a2018/edat/index.htm](https://www.bcn.cat/estadistica/catala/dades/tpob/pad/padro/a2018/edat/index.htm)).

#### Usage

BarcelonaPop

#### Format

A SpatialPointsDataFrame with 81359 rows and 2 attributes:

age age the individual

sex sex of the individual as a factor with levels: "man", "woman"

CharlestonCensusTracts

*Census tract borders of Charleston, SC MSA, USA.*

#### Description

A SpatiaPolygons object containing the Census tract borders of Charleston, SC MSA, USA.

#### Usage

CharlestonCensusTracts

#### Format

A SpatialPolygons object with 117 polygons

#### <span id="page-7-0"></span>Description

A dataset containing randomly created population for Charleston, SC MSA, USA. Population has been created randomly with distributions of census tracts from the dataset Charleston1, 2000 Census Tract Data for Charleston, SC MSA and counties

#### Usage

CharlestonPop

#### Format

A SpatialPointsDataFrame with 54619 rows and 3 attributes:

age group age the individual as a factor with levels: "under16", "16\_65", "over65"

sex sex of the individual as a factor with levels: "male", "female"

origin origin of the individual as a factor with levels: "asian", "black", "hisp", "multi\_ra", "white"

# See Also

https://spatial.uchicago.edu/sample-data

createAQuadtree *Create a Quadtree grid to anonymise spatial point data*

#### Description

createAQuadtree returns a SpatialPointsDataFrame representing a Quadtree hierarchical geographic dataset. The resulting grid contains varying size cells depending on a given threshold and column. with identifiers A cellCode and cellNum is created for each cell as in INSPIRE Specification on Geographical Grid Systems.

#### Usage

```
createAQuadtree(
 points,
  dim = 1000.
  layers = 5,
  colnames = NULL,
  threshold = 100,
  thresholdField = NULL,
  funs = NULL,
```
# createAQuadtree 9

```
as = "Spatial",
  ineq.threshold = 0.25,
  loss.threshold = 0.4\lambda
```
#### Arguments

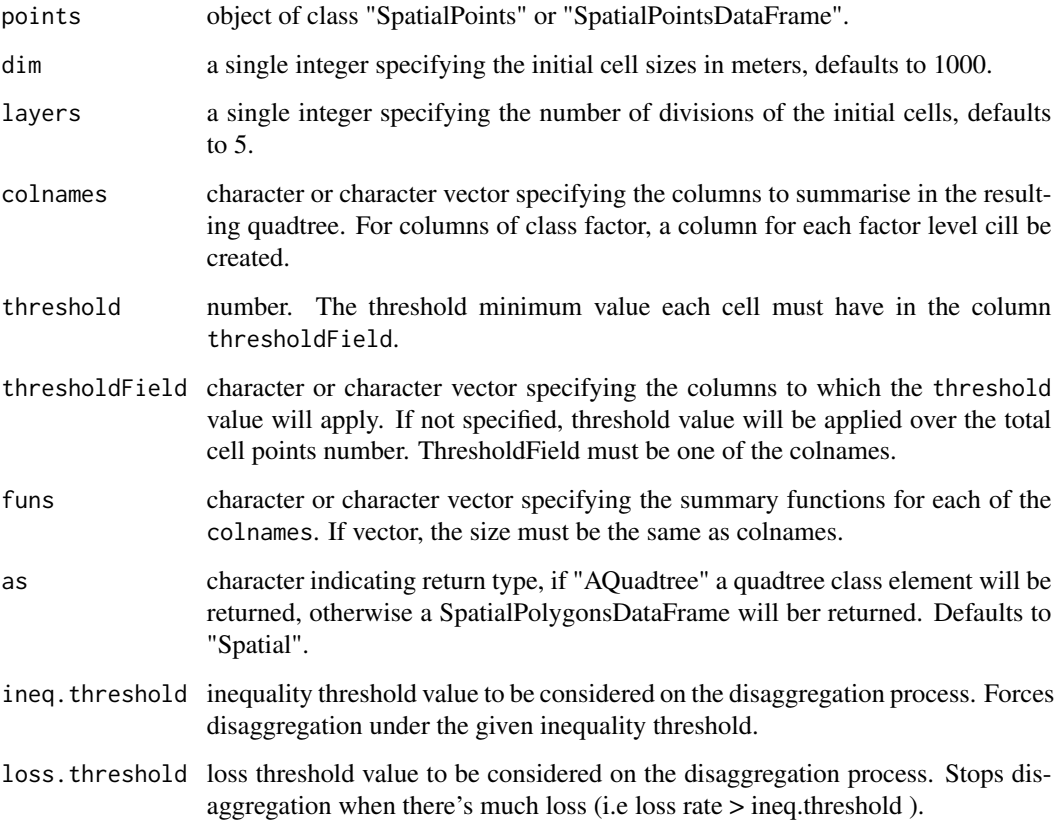

### Details

Given a set of points a varying size Quadtree grid is created performing a bottom-up aggregation considering a minimum threshold for each cell. Cells with a value under the threshold for the thresholdField are aggregated to the upper level in a quadtree manner.

When no thresholdField is given, total number of points in the cell will be used, and so, given a threshold of k, none of the cells in the resulting grid have a value less than k individuals as in a k-anonymity model.

The Quadtree produced balances information loss and accuracy. For instance, for the set of cells in the left image, where numbers in the cells represent the values in the thresholdField, using a threshold value of 100, the resulting Quadtree will be the one on the right. As we can see, some cells will be discarded, and some aggregated to maintain as much information as possible, keeping at the same time as much disaggregation as possible

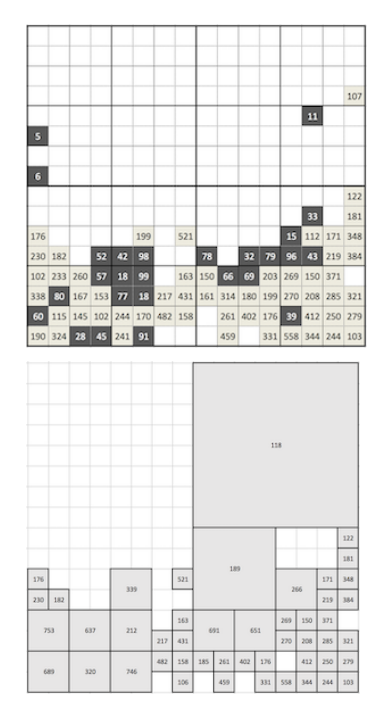

The INSPIRE coding system for cell identifiers will be used to generate a cellCode and cellNum for each cell in the Quadtree. The objective of the coding system is to generate unique identifiers for each cell, for any of the resolutions.

The cellCode is a text string, composed of cell size and cell coordinates. Cell codes start with a cell size prefix. The cell size is denoted in meter (m) for cell sizes below 1000 m and kilometre (km) for cell sizes from 1000 m and above.

Examples: a 100 meter cell has an identifier starting with "100m", the identifier of a 10000 meter cell starts with "10km".

The coordinate part of the cell code reflects the distance of the lower left grid cell corner from the false origin of the CRS. In order to reduce the length of the string, Easting (E) and Northing (N) values are divided by 10^n (n is the number of zeros in the cell size value). Example for a cell size of 10000 meters: The number of zeros in the cell size value is 4. The resulting divider for Easting and Northing values is  $10^{\text{A}} = 10000$ .

The cellNum is a sequence of concatenated integers identifying all the hierarchical partitions of the main cell in which the point resides. For instance, the cellNum of the top right cell would be 416 (fourth in first partition, sixteenth in second partition)

The input object must be projected and units should be in 'meters' because the system uses the INSPIRE coding system.

#### Value

SpatialPolygonsDataFrame representing a varying size Quadtree aggregation for the given points.

# See Also

• D2.8.I.2 INSPIRE Specification on Geographical Grid Systems – Guidelines [https://inspire](https://inspire.ec.europa.eu/documents/Data_Specifications/INSPIRE_Specification_GGS_v3.0.1.pdf). [ec.europa.eu/documents/Data\\_Specifications/INSPIRE\\_Specification\\_GGS\\_v3.0.1](https://inspire.ec.europa.eu/documents/Data_Specifications/INSPIRE_Specification_GGS_v3.0.1.pdf). [pdf](https://inspire.ec.europa.eu/documents/Data_Specifications/INSPIRE_Specification_GGS_v3.0.1.pdf)

#### <span id="page-10-0"></span>createGrid 11

• EEA reference grid dataset [https://data.europa.eu/euodp/data/dataset/data\\_eea-reference-grids-2](https://data.europa.eu/euodp/data/dataset/data_eea-reference-grids-2)

#### Examples

```
data("CharlestonPop")
aQuadtree.Charleston<-createAQuadtree(CharlestonPop, threshold=10,
 colnames="sex", thresholdField=c("sex.male", "sex.female"))
```
createGrid *Create a Grid grid covering a given geographic zone.*

#### **Description**

createGrid returns a SpatialPolygons object representing a grid covering a given geographic zone following the INSPIRE Specification on Geographical Grid Systems. Each polygon will be identified with it's CellCode code.

#### Usage

createGrid(zone, dim = 1000, intersect = TRUE, outline = FALSE)

#### Arguments

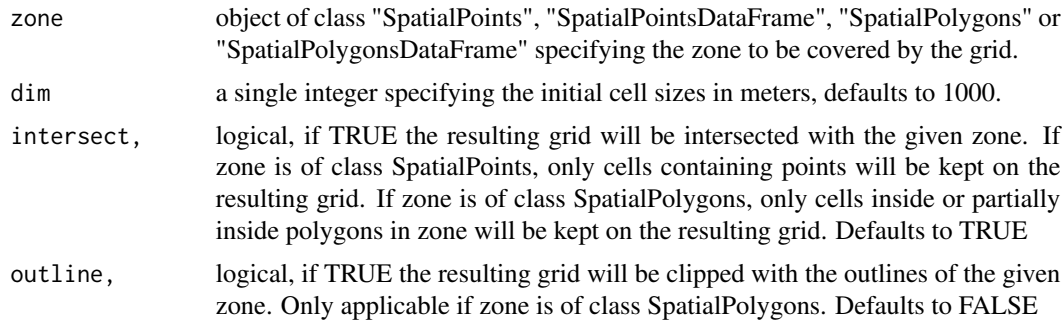

# Details

INSPIRE Specification on Geographical Grid Systems

The objective of the coding system is to generate unique identifiers for each point, for any of the recommended resolutions.

The cellCode is a text string, composed of cell size and cell coordinates. Cell codes start with the cell's size prefix. The cell size is denoted in meter (m) for cell sizes below 1000m and kilometre (km) for cell sizes from 1000m and above.

Examples: a 100 meter cell has an identifier starting with "100m", the identifier of a 10000 meter cell starts with "10km".

The coordinate part of the cell code reflects the distance of the lower left grid cell corner from the false origin of the CRS. In order to reduce the length of the string, Easting (E) and Northing (N) values are divided by 10^n (n is the number of zeros in the cell size value). Example for a cell size

<span id="page-11-0"></span>of 10000 meters: The number of zeros in the cell size value is 4. The resulting divider for Easting and Northing values is  $10^4 = 10000$ .

#### Value

SpatialPolygons dataset representing a grid with squared cells of the given size.

#### See Also

- D2.8.I.2 INSPIRE Specification on Geographical Grid Systems Guidelines [https://inspire](https://inspire.ec.europa.eu/documents/Data_Specifications/INSPIRE_Specification_GGS_v3.0.1.pdf). [ec.europa.eu/documents/Data\\_Specifications/INSPIRE\\_Specification\\_GGS\\_v3.0.1](https://inspire.ec.europa.eu/documents/Data_Specifications/INSPIRE_Specification_GGS_v3.0.1.pdf). [pdf](https://inspire.ec.europa.eu/documents/Data_Specifications/INSPIRE_Specification_GGS_v3.0.1.pdf)
- EEA reference grid dataset [https://data.europa.eu/euodp/data/dataset/data\\_eea-reference-grids-2](https://data.europa.eu/euodp/data/dataset/data_eea-reference-grids-2)

# Examples

```
data("BarcelonaPop")
BarcelonaPop.INSPIRE_GRID<-createGrid(BarcelonaPop)
plot(BarcelonaPop.INSPIRE_GRID)
```
BarcelonaPop.INSPIRE\_GRID.10km<-createGrid(BarcelonaPop, 10000, intersect=FALSE) plot(BarcelonaPop.INSPIRE\_GRID.10km)

```
data("BarcelonaCensusTracts")
Barcelona.INSPIRE_GRID<-createGrid(BarcelonaCensusTracts, outline=TRUE)
plot(Barcelona.INSPIRE_GRID)
```
joinAQuadtrees *Join two AQuadtree objects from the same area, to compare their data*

#### Description

Given two objects of class AQuadtree for the same area, wich, for instance, may contain data from two different periods, joinAQuadtrees returns a new object of class AQuadtree with the common zones at the lowest shared level, summarising the data from both AQuadtrees.

#### Usage

```
joinAQuadtrees(qt1, qt2, withResiduals = FALSE, mean.1 = NULL, mean.2 = NULL)
```
#### Arguments

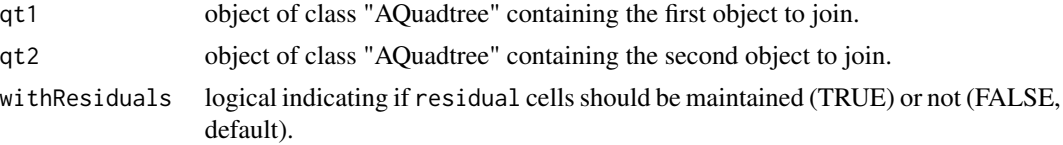

<span id="page-12-0"></span>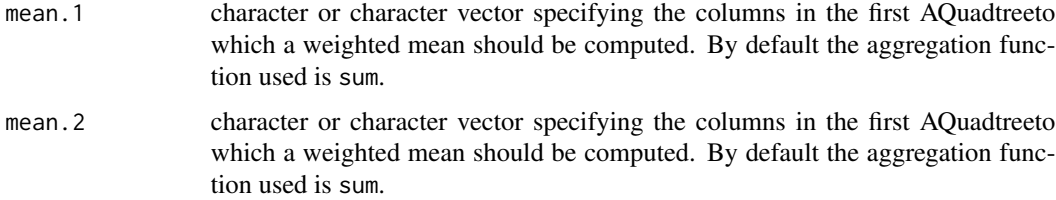

# Details

The function joinAQuadtrees creates a new AQuadtree object from two given AQuadtree objects with data from the same area. The data of the two given objects is summarised at the smallest possible cells shared by both given objects. All the input data is maintained on the new created object. This function can be used to join the different attributes from the same area or information from different periods.

#### Value

AQuadtree with the information of the two given objects summarised at the lowest level shared by both objects.

#### Examples

```
data("CharlestonPop")
CharlestonPop.AQT_1<-AQuadtree(CharlestonPop, layers = 2)
CharlestonPop.AQT_2<-AQuadtree(CharlestonPop, colnames="sex",
       thresholdField=c("sex.male", "sex.female"), layers = 2)
CharlestonPop.AQT_1_2<-joinAQuadtrees(CharlestonPop.AQT_1, CharlestonPop.AQT_2)
```

```
## Not run:
## non AQuadtree objects
joinAQuadtrees(CharlestonPop, CharlestonCensusTracts)
```
## End(Not run)

merge,AQuadtree,data.frame-method

*Merge an AQuadtree object with a data.frame*

#### Description

Method merge.

#### Usage

```
## S4 method for signature 'AQuadtree,data.frame'
merge(x, y)
```
#### <span id="page-13-0"></span>Arguments

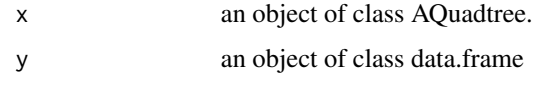

# Details

Merges the AQuadtree object data with the data.frame on the columns "cellCode" and cellNum"

# Value

An AQuadtree object where the data is extended with the input data.frame

plot,AQuadtree,missing-method *plot AQuadtree-method*

# Description

Method plot

# Usage

## S4 method for signature 'AQuadtree,missing'  $plot(x, ..., residual = TRUE, add = FALSE, col)$ 

# Arguments

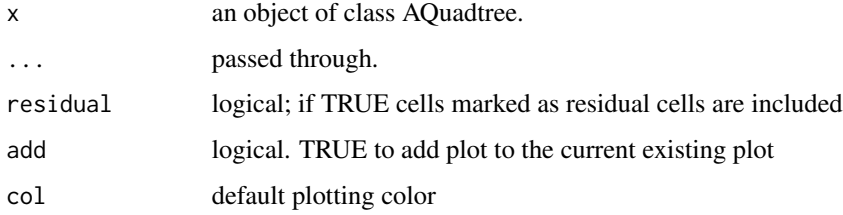

# Details

Plot an object of class AQuadtree.

# Value

none

<span id="page-14-0"></span>pointsToAQuadtree *Add SpatialPoints to an AQuadtree obtject.*

#### Description

Given an object of class AQuadtree and an object of class SpatialPoints or SpatialPointsDataFrame for the same area, pointsToAQuadtree returns a new object of class AQuadtree aggregating the data from the points to the cells where each point fall.

#### Usage

pointsToAQuadtree(qt, points)

#### Arguments

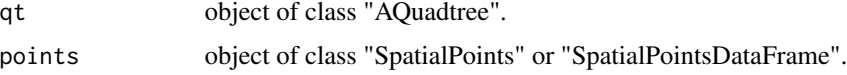

# Details

The function pointsToAQuadtree returns a new AQuadtree object with the input set of points aggregated to the input AQuadtree object. The function creates a "p.total" attribute to compute the total number of points aggregated to each cell of the input AQuadtree. If points is an object of class SpatialPointsDataFrame, the function summarises numeric attributes in the dataframe using the mean function, and deploys factor attributes creating a new attribute for each label of the factor to calculate the count. The attributes added to the resulting AQuadtree object are prefixed with "p.".

#### Value

AQuadtree with the information of the given set of points aggregated at each corresponding cell of the given AQuadtree.

#### Examples

```
data("BarcelonaPop")
Barcelona.QT<-AQuadtree(BarcelonaPop)
BcnWomen75yPop<-BarcelonaPop[BarcelonaPop$sex=='woman' & BarcelonaPop$age>=75, 'age']
Barcelona.extended.QT<-pointsToAQuadtree(Barcelona.QT, BcnWomen75yPop)
```

```
## Not run:
## not an AQuadtree object
pointsToAQuadtree(CharlestonCensusTracts, CharlestonPop)
```

```
## spatial object not projected
sp.not.projected<-spTransform(CharlestonPop,CRS("+proj=longlat +datum=NAD27"))
is.projected(sp.not.projected)
pointsToAQuadtree(AQuadtree(CharlestonPop), sp.not.projected)
```
## End(Not run)

print,AQuadtree-method

*print AQuadtree-method*

# Description

Method print.

# Usage

## S4 method for signature 'AQuadtree'  $print(x, \ldots)$ 

# Arguments

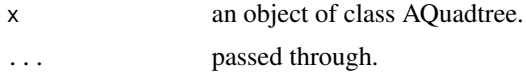

# Details

Prints the AQuadtree object

#### Value

none

show,AQuadtree-method *show AQuadtree-method*

# Description

Method show.

# Usage

## S4 method for signature 'AQuadtree' show(object)

# Arguments

object an object of class AQuadtree.

<span id="page-15-0"></span>

#### <span id="page-16-0"></span>Details

Display the AQuadtree object

#### Value

A data.frame showing the information attributes contained in the AQuadtree object.

spatialPointsCellCodes

*Add cell identifiers to SpatialPoints as in INSPIRE Specification*

# Description

spatialPointsCellCodes returns a SpatialPointsDataFrame with identifiers (CellCode and Cell-Num) for each point as in INSPIRE Specification on Geographical Grid Systems.

### Usage

```
spatialPointsCellCodes(points, dim = 1000, layers = 1)
```
#### Arguments

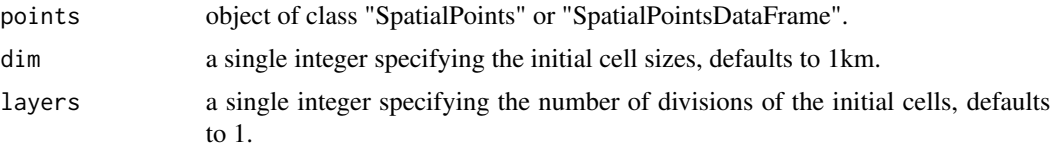

#### Details

INSPIRE coding system for point identifiers

The objective of the coding system is to generate unique identifiers for each point, for any of the recommended resolutions.

The cellCode is a text string, composed of cell size and cell coordinates. Cell codes start with a cell size prefix. The cell size is denoted in meter (m) for cell sizes below 1000 m and kilometre (km) for cell sizes from 1000 m and above.

Examples: a 100 meter cell has an identifier starting with "100m", the identifier of a 10000 meter cell starts with "10km".

The coordinate part of the cell code reflects the distance of the lower left grid cell corner from the false origin of the CRS. In order to reduce the length of the string, Easting (E) and Northing (N) values are divided by 10n (n is the number of zeros in the cell size value). Example for a cell size of 10000 meters: The number of zeros in the cell size value is 4. The resulting divider for Easting and Northing values is  $104 = 10000$ .

The cellNum is a sequence of concatenated integers identifying all the hierarchical partitions of the main cell in which the point resides. For instance, the cellNum of the top right cell would be 416 (fourth in first partition, sixteenth in second partition)

<span id="page-17-0"></span>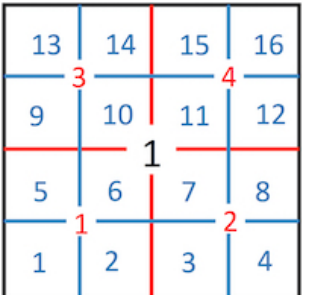

The input object must be projected and units should be in 'meters' because the system uses the INSPIRE coding system.

#### Value

A "SpatialPointsDataFrame" containing all the points given. For each point a cellCode and cellNum identify the cell to which the point belongs.

CellCode is a text string, composed of cell size and cell coordinates. Cell codes start with a cell size prefix. The cell size is denoted in meter (m) for cell sizes below 1000 m and kilometer (km) for cell sizes from 1000 m and above.

The cellNum is a sequence identifying the different partitions of the main cell in which the point resides.

# See Also

- D2.8.I.2 INSPIRE Specification on Geographical Grid Systems Guidelines [https://inspire](https://inspire.ec.europa.eu/documents/Data_Specifications/INSPIRE_Specification_GGS_v3.0.1.pdf). [ec.europa.eu/documents/Data\\_Specifications/INSPIRE\\_Specification\\_GGS\\_v3.0.1](https://inspire.ec.europa.eu/documents/Data_Specifications/INSPIRE_Specification_GGS_v3.0.1.pdf). [pdf](https://inspire.ec.europa.eu/documents/Data_Specifications/INSPIRE_Specification_GGS_v3.0.1.pdf)
- EEA reference grid dataset [https://data.europa.eu/euodp/data/dataset/data\\_eea-reference-grids-2](https://data.europa.eu/euodp/data/dataset/data_eea-reference-grids-2)

#### Examples

```
data("BarcelonaPop")
BarcelonaPop.IDs<-spatialPointsCellCodes(BarcelonaPop)
BarcelonaPop.IDs.10km<-spatialPointsCellCodes(BarcelonaPop, 10000, 3)
## Not run:
## spatial object not projected
sp.not.projected<-spTransform(CharlestonPop,CRS("+proj=longlat +datum=NAD27"))
is.projected(sp.not.projected)
spatialPointsCellCodes(sp.not.projected)
```
## End(Not run)

splitCellNum *Split CellNum sequence into a vector*

# splitCellNum 19

#### Description

createQuadtree returns a vector decomposing the given CellNum into the sequence of the different cell numbers for each level.

## Usage

splitCellNum(x)

#### **Arguments**

x a character or character vector containing a sequence of cell numbers or an R object with a field named 'cellNum'

# Details

CellNum is an integer with the concatenated sequence of hierarchical cell positions inside a main cell. splitCellNum splits that sequence into a vector. For instance, the CellNum of the top right cell would be 416 (fourth in first partition, sixteenth in second partition)

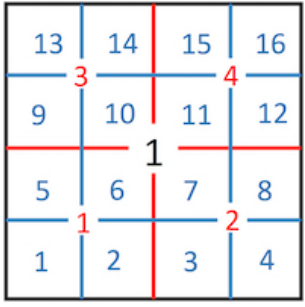

#### Value

integer vector or list of integer vectors with the sequence CellNums splitted

#### See Also

- D2.8.I.2 INSPIRE Specification on Geographical Grid Systems Guidelines [https://inspire](https://inspire.ec.europa.eu/documents/Data_Specifications/INSPIRE_Specification_GGS_v3.0.1.pdf). [ec.europa.eu/documents/Data\\_Specifications/INSPIRE\\_Specification\\_GGS\\_v3.0.1](https://inspire.ec.europa.eu/documents/Data_Specifications/INSPIRE_Specification_GGS_v3.0.1.pdf). [pdf](https://inspire.ec.europa.eu/documents/Data_Specifications/INSPIRE_Specification_GGS_v3.0.1.pdf)
- EEA reference grid dataset [https://data.europa.eu/euodp/data/dataset/data\\_eea-reference-grids-2](https://data.europa.eu/euodp/data/dataset/data_eea-reference-grids-2)

#### Examples

```
data("CharlestonPop")
CharlestonPop.IDs<-spatialPointsCellCodes(CharlestonPop, layers=2)
splitCellNum(CharlestonPop.IDs)
```
<span id="page-19-0"></span>spplot,AQuadtree-method

*spplot AQuadtree-method*

# Description

Method spplot

# Usage

```
## S4 method for signature 'AQuadtree'
spplot(obj, zcol = NULL, by density = TRUE, residual = TRUE, ...)
```
# Arguments

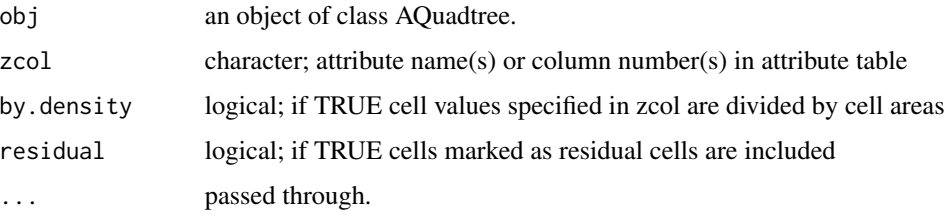

# Details

Plots a AQuadtree object as a spatial object with its data

# Value

Creates a lattice plot of class "trellis" created with the spplot method in the sp package

summary,AQuadtree-method

*summary AQuadtree-method*

# Description

Method summary.

# Usage

```
## S4 method for signature 'AQuadtree'
summary(object, ...)
```
# <span id="page-20-0"></span>writeOGR.QT 21

#### Arguments

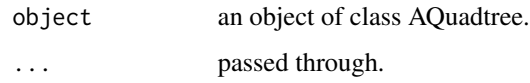

# Details

summarize information of an object of class AQuadtree

# Value

An object of class "table" with summarising information in the AQuadtree input object

writeOGR.QT *writeOGR.QT AQuadtree-method*

# Description

this is a generic for which *rgdal* package also provides function.

#### Usage

```
writeOGR.QT(obj, residual = TRUE, ...)## S4 method for signature 'AQuadtree'
```
 $writeOGR.QT(obj, residual = FALSE, ...)$ 

#### Arguments

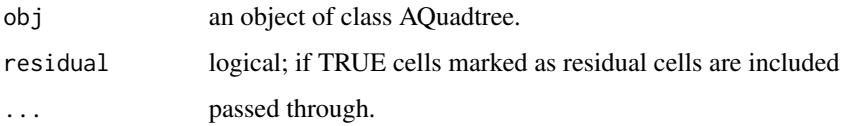

#### Details

Method writeOGR.QT

Exports a AQuadtree object as a SpatialPolygonsDataFrame using the OGR abstraction library

# Value

if verbose=TRUE, a list of information about the attempted write operation

<span id="page-21-0"></span>[,AQuadtree-method *[ AQuadtree-method*

# Description

Method [

# Usage

## S4 method for signature 'AQuadtree'  $x[i, j, ..., drop = TRUE]$ 

### Arguments

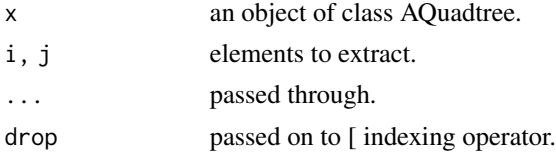

# Details

Extract a part of a AQuadtree object

# Value

An AQuadtree object with the selected subset of rows or columns from the input object.

[<-,AQuadtree-method *[<- AQuadtree-method*

# Description

Method [<-

# Usage

```
## S4 replacement method for signature 'AQuadtree'
x[i, j, ...] <- value
```
### Arguments

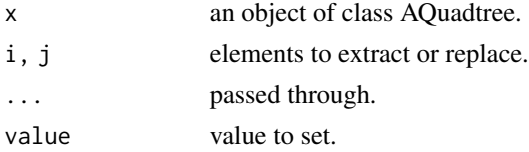

# Details

An AQuadtree object cannot be assigned directly

# Value

none

# <span id="page-23-0"></span>Index

∗ datasets BarcelonaCensusTracts, [6](#page-5-0) BarcelonaPop, [7](#page-6-0) CharlestonCensusTracts, [7](#page-6-0) CharlestonPop, [8](#page-7-0) [ *(*[,AQuadtree-method*)*, [22](#page-21-0) [,AQuadtree-method, [22](#page-21-0) [<-,AQuadtree-method, [22](#page-21-0) [<- *(*[<-,AQuadtree-method*)*, [22](#page-21-0) \_PACKAGE *(*AQuadtree-package*)*, [2](#page-1-0)

AQuadtree, *[3](#page-2-0)* AQuadtree *(*AQuadtree-class*)*, [3](#page-2-0) AQuadtree-class, [3](#page-2-0) AQuadtree-package, [2](#page-1-0) area.QT, [6](#page-5-0) area.QT,AQuadtree-method *(*area.QT*)*, [6](#page-5-0)

BarcelonaCensusTracts, [6](#page-5-0) BarcelonaPop, [7](#page-6-0)

CharlestonCensusTracts, [7](#page-6-0) CharlestonPop, [8](#page-7-0) createAQuadtree, [8](#page-7-0) createGrid, [11](#page-10-0)

joinAQuadtrees, [12](#page-11-0)

merge

*(*merge,AQuadtree,data.frame-method*)*, [13](#page-12-0)

merge,AQuadtree,data.frame-method, [13](#page-12-0)

plot *(*plot,AQuadtree,missing-method*)*, [14](#page-13-0) plot,AQuadtree,missing-method, [14](#page-13-0) pointsToAQuadtree, [15](#page-14-0) print *(*print,AQuadtree-method*)*, [16](#page-15-0) print,AQuadtree-method, [16](#page-15-0)

show *(*show,AQuadtree-method*)*, [16](#page-15-0) show,AQuadtree-method, [16](#page-15-0)

spatialPointsCellCodes, [17](#page-16-0) splitCellNum, [18](#page-17-0) spplot *(*spplot,AQuadtree-method*)*, [20](#page-19-0) spplot,AQuadtree-method, [20](#page-19-0) summary *(*summary,AQuadtree-method*)*, [20](#page-19-0) summary,AQuadtree-method, [20](#page-19-0)

writeOGR.QT, [21](#page-20-0) writeOGR.QT,AQuadtree-method *(*writeOGR.QT*)*, [21](#page-20-0)